# Improved Distribution of Workload in Hadoop Yarn

<sup>1</sup>Rajneesh Kumar,

1 Student,

Department of Computer Application, Faculty of Engineering and Technology, SRM University, Chennai , INDIA \_\_\_\_\_\_\_\_\_\_\_\_\_\_\_\_\_\_\_\_\_\_\_\_\_\_\_\_\_\_\_\_\_\_\_\_\_\_\_\_\_\_\_\_\_\_\_\_\_\_\_\_\_\_\_\_\_\_\_\_\_\_\_\_\_\_\_\_\_\_\_\_\_\_\_\_\_\_\_\_\_\_\_\_\_\_\_\_\_\_\_\_\_\_\_\_\_\_\_\_\_\_\_\_

*Abstract* **- Hadoop YARN is a software framework that supports data intensive distributed application. Hadoop creates clusters of machine and coordinates the work among them. It include two major component, HDFS (Hadoop Distributed File System) and MapReduce. HDFS is designed to store large amount of data reliably and provide high availability of data to user application running at client. It creates multiple data blocks and store each of the block redundantly across the pool of server s to enable reliable, extreme rapid computation. MapReduce is software framework for the analyzing and transforming a very large data set in to desired output. This paper focus on how the replicas are managed in HDFS for providing high availability of data under extreme computational requirement. Later this paper focus on possible failure that will affect the Hadoop cluster and which are failover mechanism can be deployed for protecting the cluster.**

*IndexTerms* **- Cluster, HDFS, MapReduce, Node Replica, High Availability, Load Balancing.**

#### **I. INTRODUCTION**

Dealing with "Big Data" requires – an in expensive, reliable storage and a new tool for analyzing structured and unstructured data. Apache Hadoop addresses both of these problems. Hadoop is the subproject of Lucene under the umbrella of Apache Software Foundation. Hadoop distribute and parallelize data processing across many nodes in a compute cluster, speeding up large computations and hiding I/O latency through increased concurrency. It is well suited for large data processing like searching and indexing in huge data set.

*\_\_\_\_\_\_\_\_\_\_\_\_\_\_\_\_\_\_\_\_\_\_\_\_\_\_\_\_\_\_\_\_\_\_\_\_\_\_\_\_\_\_\_\_\_\_\_\_\_\_\_\_\_\_\_\_\_\_\_\_\_\_\_\_\_\_\_\_\_\_\_\_\_\_\_\_\_\_\_\_\_\_\_\_\_\_\_\_\_\_\_\_\_\_\_\_\_\_\_\_\_\_\_\_*

In this paper we have implemented a cloud application platform which enable the whole infrastructure having both virtual and physical components of Hadoop YARN to appear as a single node cluster , highly extensible and reliable system, which has the ability to operate itself and adaptable to the failures and changing load. It can also be provisioned either by an application or simply by a web request.

### **II. EXISTING SYSTEM**

Virtual machine enables the abstraction of an Operating System and Application running on it from the hardware. The interior hardware infrastructure services interrelated to the Clouds are modelled in the simulator by a Datacentre element for handling service requests. These requests are application elements sandboxed within VMs, which need to be allocated a share of processing power on Datacentre's host components. Datacentres object manages the data centre management activities such as VM creation and destruction and does the routing of user requests received from User Bases via the Internet to the VMs .The Data Centre Controller, uses a VM Load Balancer to determine which VM should be assigned the next request for processing.

## **III. PROPOSED SYSTEM**

To provide the higher degree of satisfaction in the form of throughput and CPU Utilization we have proposed and implemented

an approach for load balancing based upon the expected response time of VM. By using this approach we are distributing our workload across several VM for a successful task flow execution. Fig 1. YARN Based Load Balancer Architecture

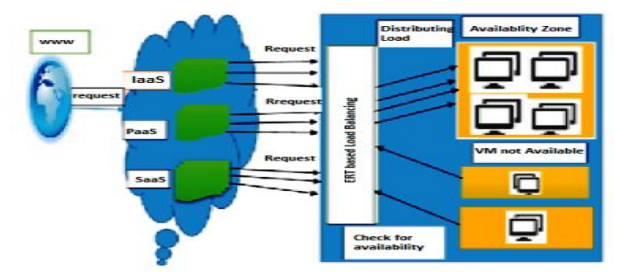

## **IV. IMPLEMENTATION**

 The Proposed Expected Response Time (ERT) based Load balancing algorithm is divided into three parts. The first phase is the initialization phase. In the first phase, the expected response time of each VM is to be find. In second Phase find the efficient VM, in Last Phase return the ID of efficient VM. The working of algorithm algorithm is shown using the Flow Chart shown in fig 2.

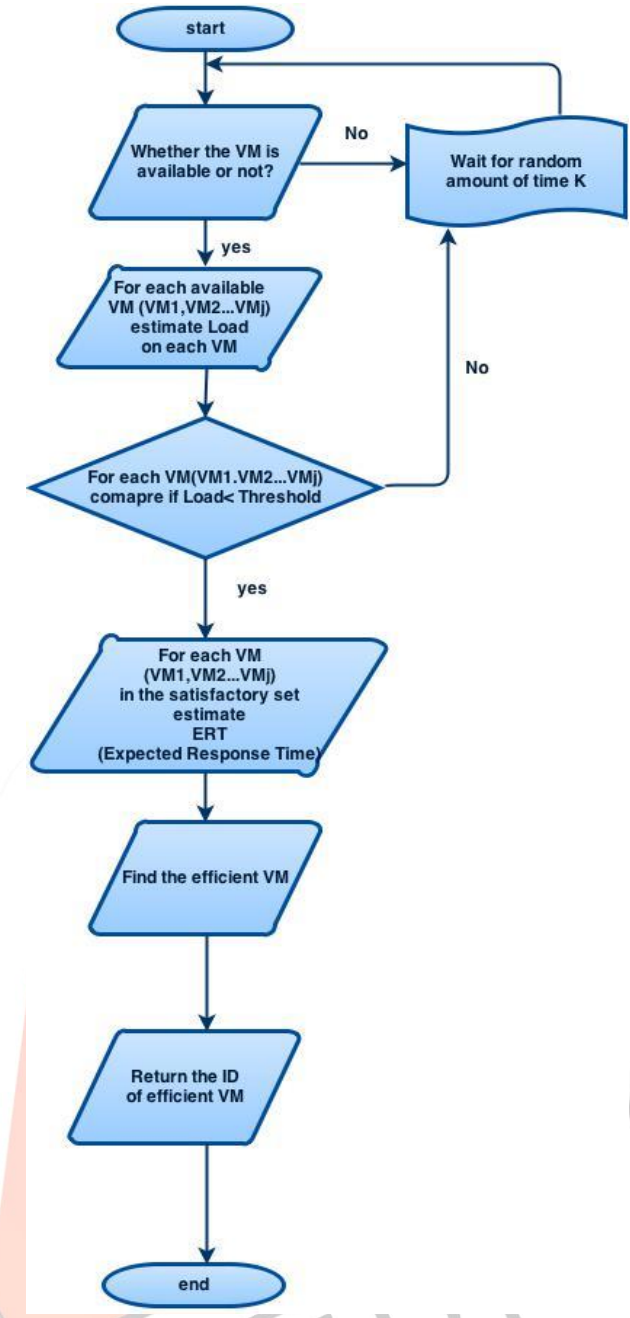

Fig2. Flowchart for ERT based Load Balancing Algorithm.

To distribute the load across several nodes (VMs) we have presented the algorithm as shown in flow diagram represented in figure 3. We are assuming the threshold as a fraction from 0 to 100 where we are taking the default value as 10. Because we are assuming that none of the virtual machine will be idle after initialization.

## **V. MODULES**

The modules that we have implemented are

**A. Bucket Creation :** Browser allows to easily create Buckets in all regions supported by commercial cloud. Once created a new bucket, consumer can create virtual folders to organize files, and upload and download files to and from commercial cloud database.

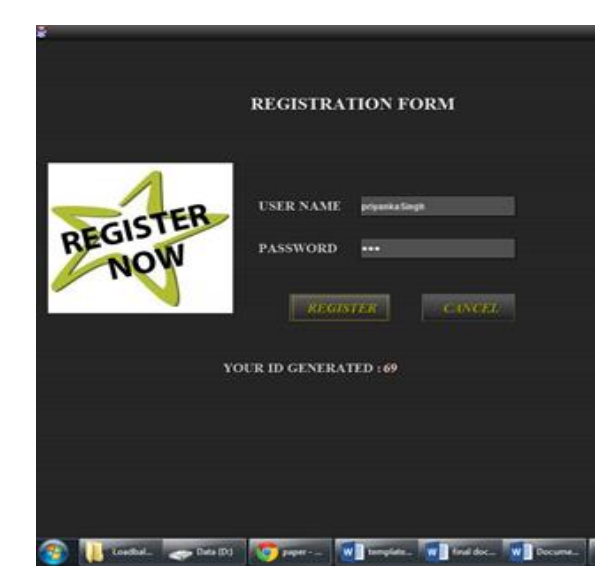

#### Fig 4. Bucket Creation Module

**B. Uploading Instances:** VM import/export enables to easily import virtual machine image from existing environment to commercial cloud instances and export them back to on-premises environment. This offering allows to leverage an existing investment in the virtual machine that built to meet IT security. configuration management and compliance requirements by seamlessly bringing those virtual machines into commercial cloud as ready to use instances. Consumer can easily export imported instances back to an on-premises virtualization infrastructure, allowing to deploy workload across IT infrastructure.

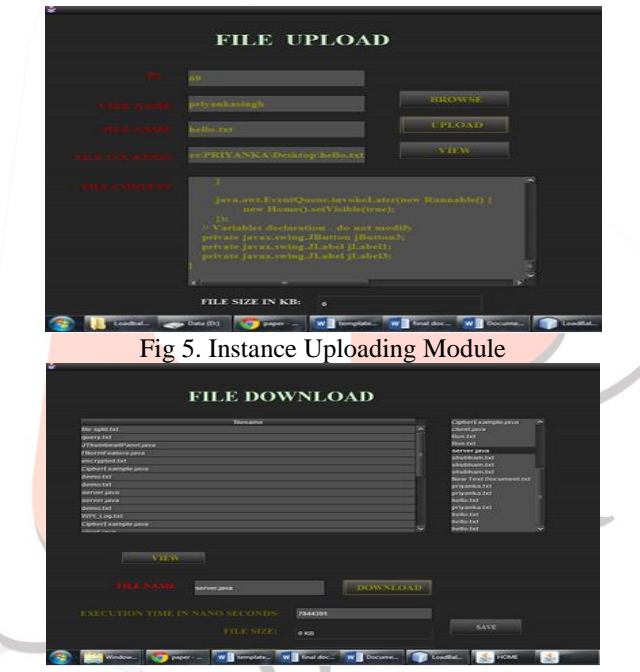

Fig 6. Instance Downloading Module

**C. Monitoring Instances:** ERT based load balancer provides a reliable, scalable, and flexible monitoring solution that can start using within minutes. No longer need to set up, manage, or scale own monitoring systems and infrastructure. Using this approach admin can easily monitor the istances.it also lets admin to programmatically retrieve consumer instances. It has the features for monitoring data, view graphs, and set alarms to help you troubleshoot, spot trends, and take automated action based on the state of Cloud environment. The Monitoring Module is coded using Java language which is such as:

public class monitring extends javax.swing.JFrame

```
{ public monitring() {
```

```
 try {
```

```
 Class.forName("com.mysql.jdbc.Driver");
```
Connection con = DriverManager.getConnection("jdbc:mysql://localhost:3306/loadbalancing", "root", "root");

```
st = con.createStatement();
```

```
 } catch (Exception e)
{
```

```
 e.printStackTrace();
```

```
 }
     initComponents();
 }
private void jButton5ActionPerformed(java.awt.event.ActionEvent evt)
 { 
      try {
      FileInputStream fis = null;
           String filebody=jTextArea2.getText();
           String filename=jTextField1.getText();
       FileWriter fstream = new FileWriter("proxyserver\\"+filename);
 BufferedWriter out = new BufferedWriter(fstream);
  out.write(filebody);
          System.out.println(filebody);
             File file = new File(jTextField1.getText());
            fis = new FileInputStream(jTextArea2.getText());
             String str=jTextArea2.getText();
        st.executeUpdate("insert into upload values('admin','admin','"+filename+"','"+filebody+"','fs','time')");
       FileOutputStream fos = new FileOutputStream("F:\\"+filename);
          fos.write(str);
            fos.close();
        out.close();
        JOptionPane.showMessageDialog(this, "File Has Been Uploaded Successfully");
 }
catch (Exception ex) {
Logger.getLogger(upload.class.getName()).log(Level.SEVERE, null, ex);
      }
   } 
   private void jButton6ActionPerformed(java.awt.event.ActionEvent evt) { 
     proxyserver pr=new proxyserver();
     pr.setVisible(true);
  } 
  private void jButton7ActionPerformed(java.awt.event.ActionEvent evt) {
   clientevent ce = null;
     try {
        try {
         ce = new client(<math>);
 }
catch (Exception ex)
{
Logger.getLogger(monitring.class.getName()).log(Level.SEVERE, null, ex);
        }
 }
```
In this way using this module Admin can monitor log event as well as characteristic of virtual machines on several instances.

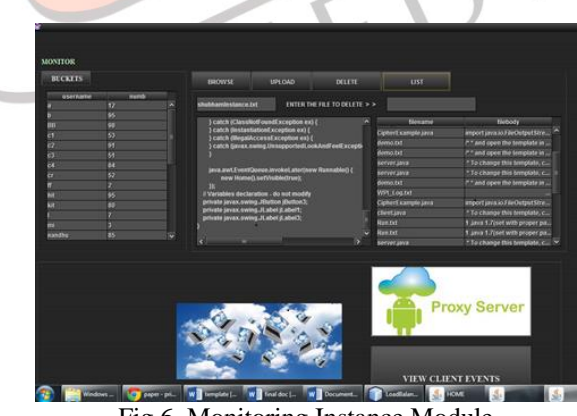

Fig 6. Monitoring Instance Module

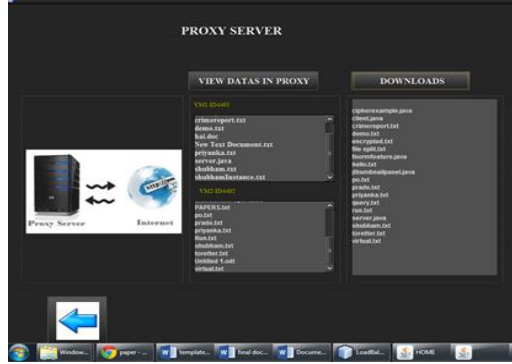

Fig 7. Monitoring Availability of VM

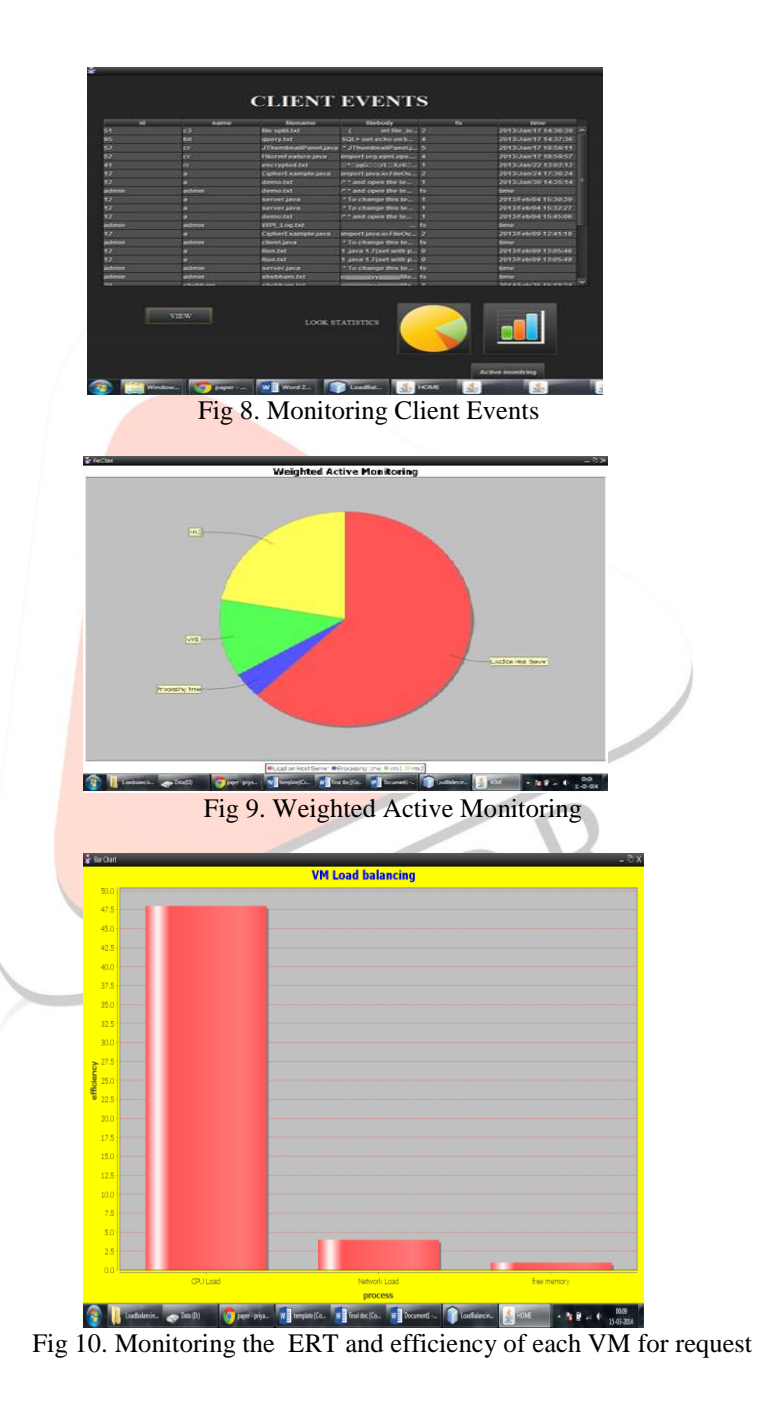

# **D. Performance**

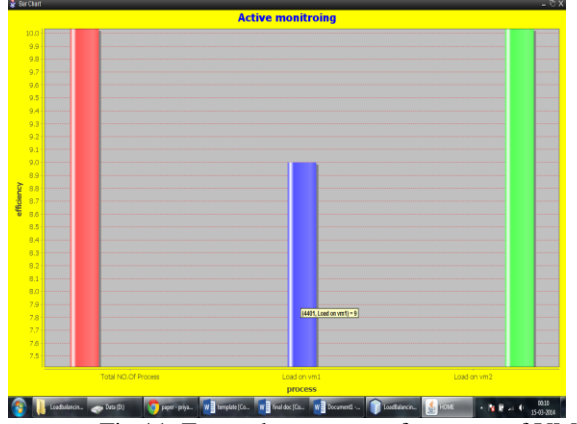

Fig 11. For each request performance of VMs

#### **VI. CONCLUSION**

 In this paper we have proposed and implemented an ERT based load balancing concept through which the request from the cloud consumer can be handled efficiently and for the simultaneous requests load can be distributed so that to minimize the overhead and to avoid the performance bottleneck at any node. This approach also provide active monitoring for the clients events .admin can monitor all the instances imported and exported by the consumers and also can monitor event log for several consumers at each virtual machine. at last we are analyzing the performance of the virtual machines in terms of efficiency and throughput based upon different load at several time slot. our future work is to implement ERT based algorithm in hybrid cloud environment. and to monitor the performance of ERT based algorithm in hybrid cloud.

### **REFERENCES**

- [1] Bowman, M., Debray, S. K., and Peterson, L. L. 1993. Reasoning about naming systems. .
- [2] Ding, W. and Marchionini, G. 1997 A Study on Video Browsing Strategies. Technical Report. University of Maryland at College Park.
- [3] Fröhlich, B. and Plate, J. 2000. The cubic mouse: a new device for three-dimensional input. In Proceedings of the SIGCHI Conference on Human Factors in Computing Systems
- [4] Tavel, P. 2007 Modeling and Simulation Design. AK Peters Ltd.
- [5] Sannella, M. J. 1994 Constraint Satisfaction and Debugging for Interactive User Interfaces. Doctoral Thesis. UMI Order Number: UMI Order No. GAX95-09398., University of Washington.
- [6] Forman, G. 2003. An extensive empirical study of feature selection metrics for text classification. J. Mach. Learn. Res. 3 (Mar. 2003), 1289-1305.
- [7] Brown, L. D., Hua, H., and Gao, C. 2003. A widget framework for augmented interaction in SCAPE.
- [8] Y.T. Yu, M.F. Lau, "A comparison of MC/DC, MUMCUT and several other coverage criteria for logical decisions", Journal of Systems and Software, 2005, in press.
- [9] Spector, A. Z. 1989. Achieving application requirements. In Distributed Systems, S. Mullender.
- [10] Bowman, M., Debray, S. K., and Peterson, L. L. 1993. Reasoning about naming systems. .
- [11] Ding, W. and Marchionini, G. 1997 A Study on Video Browsing Strategies. Technical Report. University of Maryland at College Park.
- [12] Fröhlich, B. and Plate, J. 2000. The cubic mouse: a new device for three-dimensional input. In Proceedings of the SIGCHI Conference on Human Factors in Computing Systems
- [13] Tavel, P. 2007 Modeling and Simulation Design. AK Peters Ltd.
- [14] Sannella, M. J. 1994 Constraint Satisfaction and Debugging for Interactive User Interfaces. Doctoral Thesis. UMI Order Number: UMI Order No. GAX95-09398., University of Washington.
- [15] Forman, G. 2003. An extensive empirical study of feature selection metrics for text classification. J. Mach. Learn. Res. 3 (Mar. 2003), 1289-1305.
- [16] Brown, L. D., Hua, H., and Gao, C. 2003. A widget framework for augmented interaction in SCAPE.
- [17] Y.T. Yu, M.F. Lau, "A comparison of MC/DC, MUMCUT and several other coverage criteria for logical decisions", Journal of Systems and Software, 2005, in press.
- [18] Spector, A. Z. 1989. Achieving application requirements. In Distributed Systems, S. Mullender